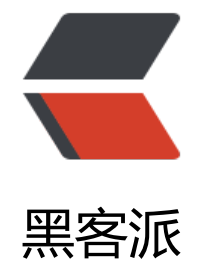

## 深入 F[uzzy](https://hacpai.com) Query

作者: felayman

- 原文链接:https://hacpai.com/article/1512989028502
- 来源网站:[黑客派](https://hacpai.com/member/felayman)
- 许可协议:[署名-相同方式共享 4.0 国际 \(CC BY-SA 4.0\)](https://hacpai.com/article/1512989028502)

```
<h2 id="Fuzzy-Query">Fuzzy Query</h2>
<script async src="https://pagead2.googlesyndication.com/pagead/js/adsbygoogle.js"></scr
pt> 
<!-- 黑客派PC帖子内嵌-展示 --> 
<ins class="adsbygoogle" style="display:block" data-ad-client="ca-pub-5357405790190342"
data-ad-slot="8316640078" data-ad-format="auto" data-full-width-responsive="true"></in
> 
<script>
  (adsbygoogle = window.adsbygoogle \| []).push(\|);
</script> 
<blockquote> 
<p>国内对于 Elasticsearch 深入的人并不多, 或者大多数大牛不屑于分享关于 Elasticsearch 的知
,这里讲讲 Elasticsearch 中的 Fuzzy Query</p> 
</blockquote> 
<h3 id="关于">关于</h3> 
<sub>ul</sub></sub>
 <li>官方文档:<a href="https://link.hacpai.com/forward?goto=https%3A%2F%2Fwww.elastic
co%2Fguide%2Fen%2Felasticsearch%2Freference%2Fcurrent%2Fquery-dsl-fuzzy-query.html" 
arget=" blank" rel="nofollow ugc">官方文档</a></li>
 <li>ApacheCN : <a href="https://link.hacpai.com/forward?goto=http%3A%2F%2Fcwiki.apac
ecn.org%2Fpages%2Fviewpage.action%3FpageId%3D4882439" target="_blank" rel="nofollow
ugc">中文文档</a></li> 
\langle/ul\rangle<h3 id="概念">概念</h3> 
<pre><code class="highlight-chroma">模糊查询利用了基于Levenshtein编辑距离的相似度
关于什么是编辑距离(Levenshtein)以及算法,请查看下面的参考部分.
</code></pre>
<h3 id="语法">语法</h3> 
<pre><code class="highlight-chroma">GET /_search
{
   "query": {
     "fuzzy" : {
       "user" : {
          "value" : "ki",
            "boost" : 1.0,
            "fuzziness" : 2,
            "prefix_length" : 0,
            "max_expansions": 100
       }
     }
   }
}
</code></pre>
<p><strong>参数说明</strong></p> 
<ul> 
 <li>fuzziness 控制编辑距离(目前只支持 0,1,2)</li> 
 <li>boost 设置查询权重</li> 
 <li>prefix_length 设置匹配的 term 的前 prefix_length 个字符不会参与模糊查询</li> 
 <li>max_expansions 控制最大的返回结果</li> 
\langle/ul\rangle<h3 id="Fuzziness---模糊性--">Fuzziness ( 模糊性 )</h3> 
<p>当查询 text ( 文本 ) 或者 keyword fields ( 关键字字段 )时,模糊性被解释为 Levenshtein Edit D
stance —— 是指两个字串之间,由一个转成另一个所需的最少编辑操作次数 max_expansions 来控
查询结果。</p>
```
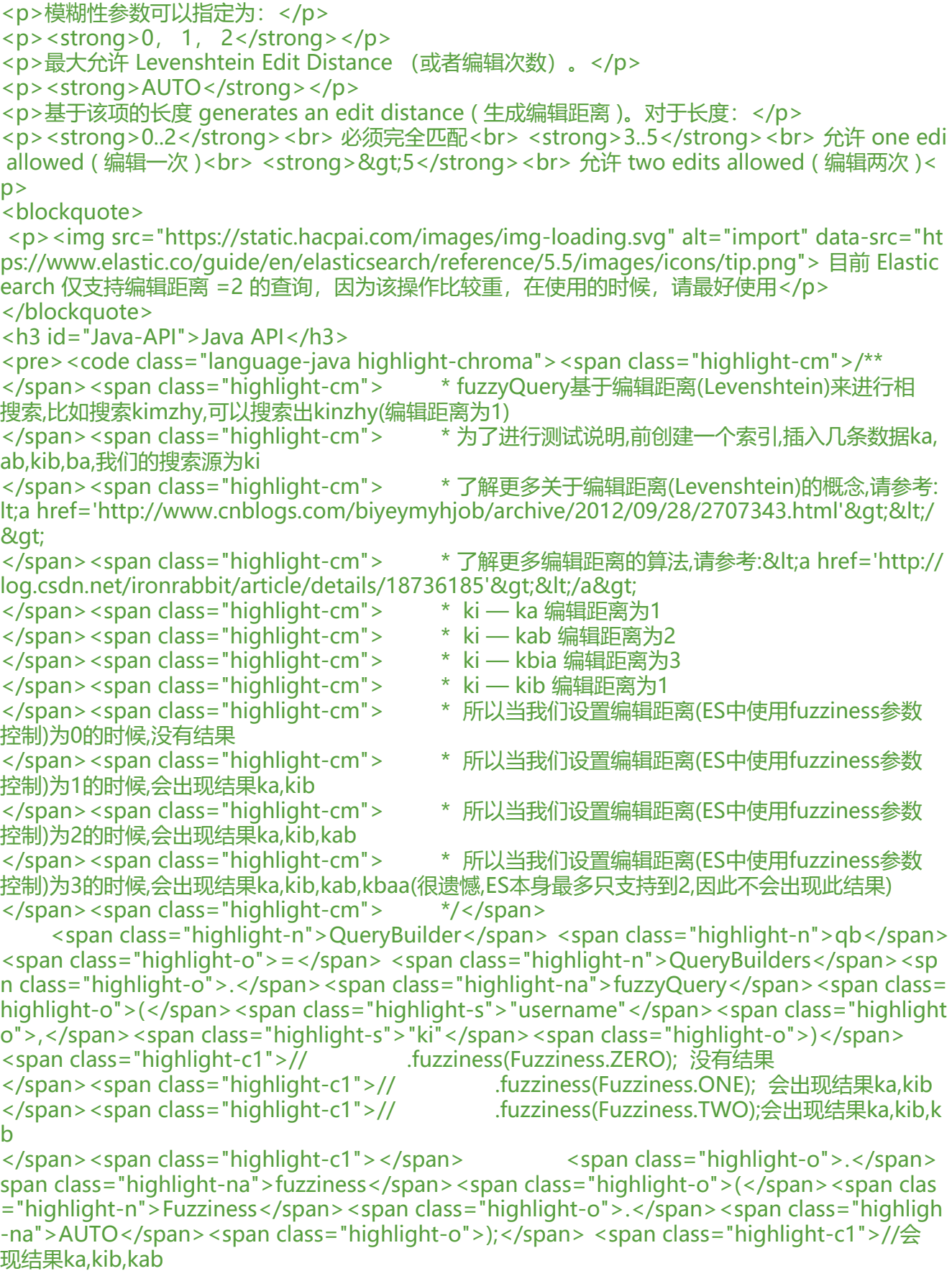

</span><span class="highlight-c1"></span> <span class="highlight-n">SearchRespon e</span> <span class="highlight-n">response</span> <span class="highlight-o">=</span <span class="highlight-n">client</span><span class="highlight-o">.</span><span class="

ighlight-na">prepareSearch</span><span class="highlight-o">()</span> <span class="highlight-o">.</span><span class="highlight-na">setIndices</span <span class="highlight-o">(</span><span class="highlight-s">"index"</span><span class= highlight-o">)</span> <span class="highlight-o">.</span><span class="highlight-na">setTypes</span> span class="highlight-o">(</span><span class="highlight-s">"type"</span><span class="h ghlight-o">)</span> <span class="highlight-o">.</span><span class="highlight-na">setQuery</span <span class="highlight-o">(</span><span class="highlight-n">qb</span><span class="hig  $light-o$ "> $\ge$ /span> <span class="highlight-o">.</span><span class="highlight-na">execute</span>< pan class="highlight-o">()</span> <span class="highlight-o">.</span><span class="highlight-na">actionGet</span <span class="highlight-o">();</span>  $\langle \text{code}\rangle \langle \text{pre}\rangle$ <script async src="https://pagead2.googlesyndication.com/pagead/js/adsbygoogle.js"></scr pt> <!-- 黑客派PC帖子内嵌-展示 --> <ins class="adsbygoogle" style="display:block" data-ad-client="ca-pub-5357405790190342" data-ad-slot="8316640078" data-ad-format="auto" data-full-width-responsive="true"></in > <script> (adsbygoogle = window.adsbygoogle  $\parallel$  []).push( $\parallel$ ); </script> <p>代码详解请参考:<a href="https://link.hacpai.com/forward?goto=https%3A%2F%2Fgithu .com%2Ffelayman%2Felasticsearch-java-api%2Fblob%2Fmaster%2Fsrc%2Ftest%2Fjava%2For %2Fvisualchina%2Felasticsearch%2Fapi%2Fdemo%2Fquery%2FFuzzyQueryDemo.java" target "\_blank" rel="nofollow ugc">FuzzyQueryDemo.java</a></p> <h2 id="参考">参考</h2>  $|<sub>u</sub>|$  <li><a href="https://link.hacpai.com/forward?goto=https%3A%2F%2Fen.wikipedia.org%2Fw ki%2FDamerau%25E2%2580%2593Levenshtein distance" target=" blank" rel="nofollow ugc" Damerau–Levenshtein distance</a></li> <li><a href="https://link.hacpai.com/forward?goto=http%3A%2F%2Fwww.cnblogs.com%2Fb yeymyhjob%2Farchive%2F2012%2F09%2F28%2F2707343.html" target=" blank" rel="nofollow ugc">编辑距离及编辑距离算法</a></li> <li><a href="https://link.hacpai.com/forward?goto=http%3A%2F%2Fblog.csdn.net%2Fironr bbit%2Farticle%2Fdetails%2F18736185" target=" blank" rel="nofollow ugc">Java 算法之 Lev nshtein Distance (编辑距离) 算法</a></li> <li><a href="https://link.hacpai.com/forward?goto=http%3A%2F%2Fcwiki.apachecn.org%2 pages%2Fviewpage.action%3FpageId%3D4882851" target="\_blank" rel="nofollow ugc">常 选项</a></li>  $\langle$ /ul $\rangle$